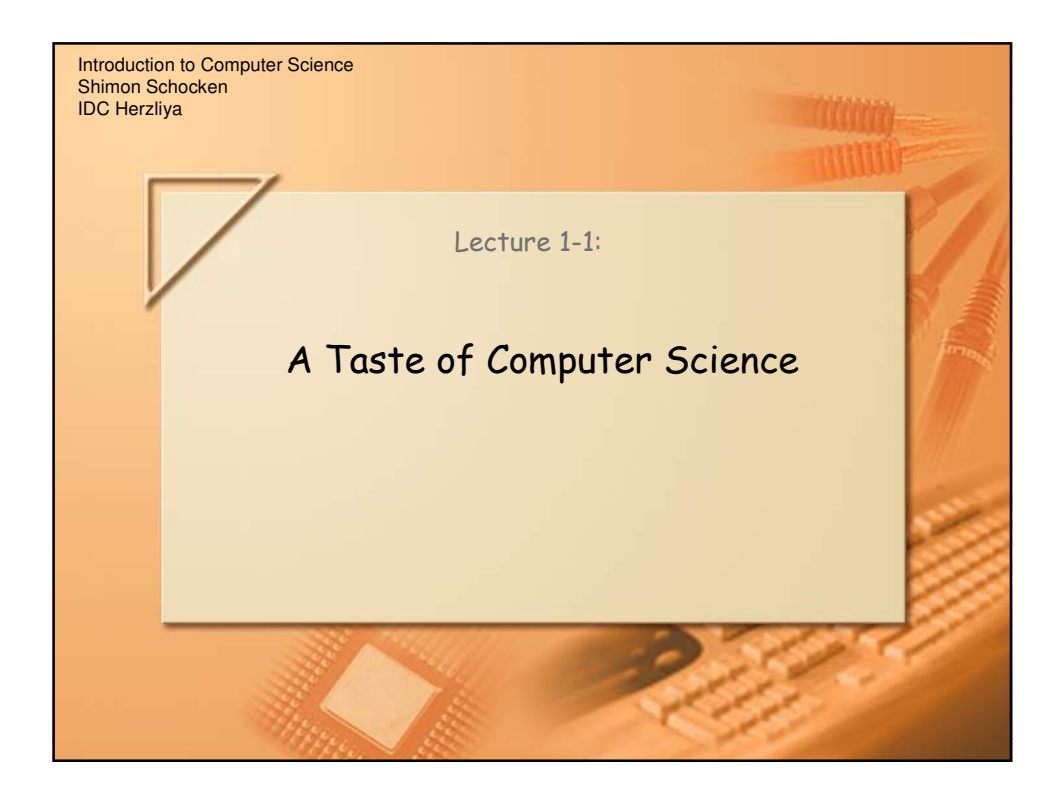

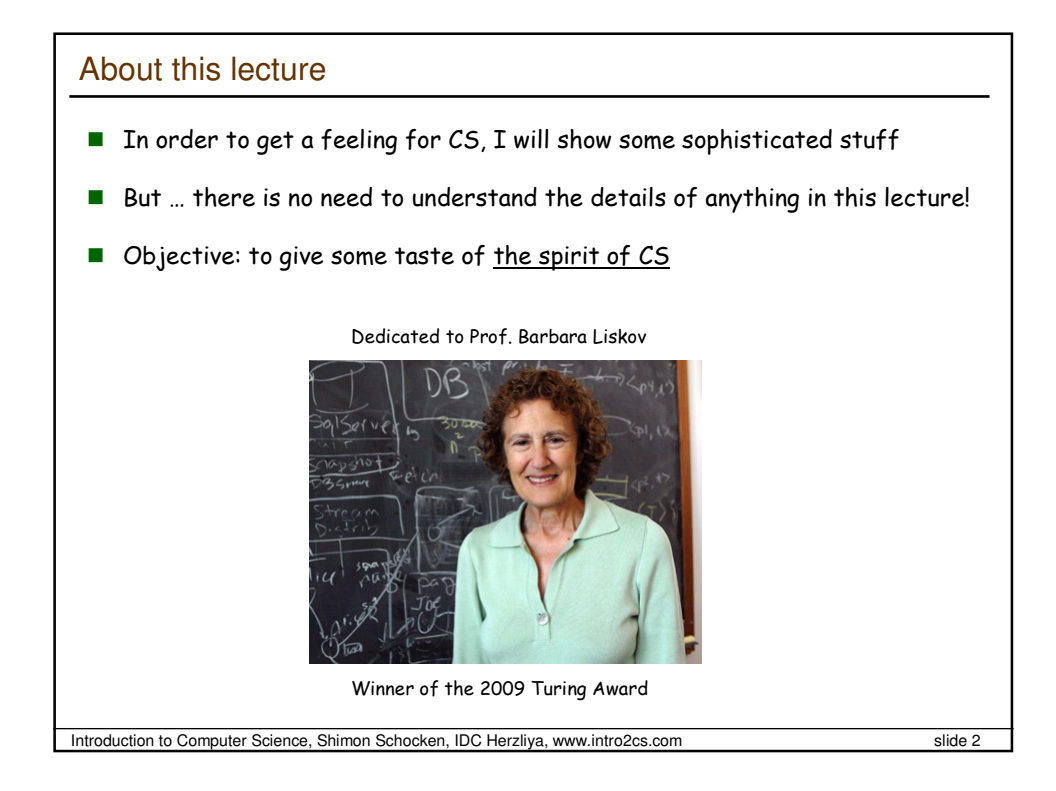

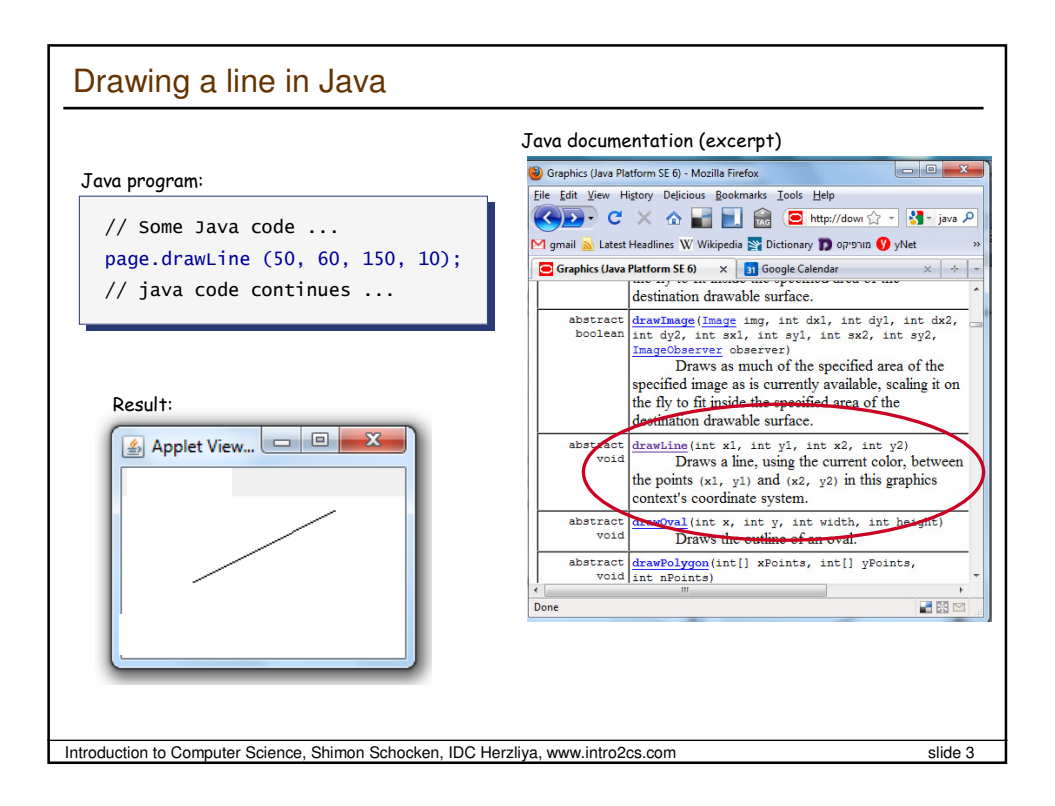

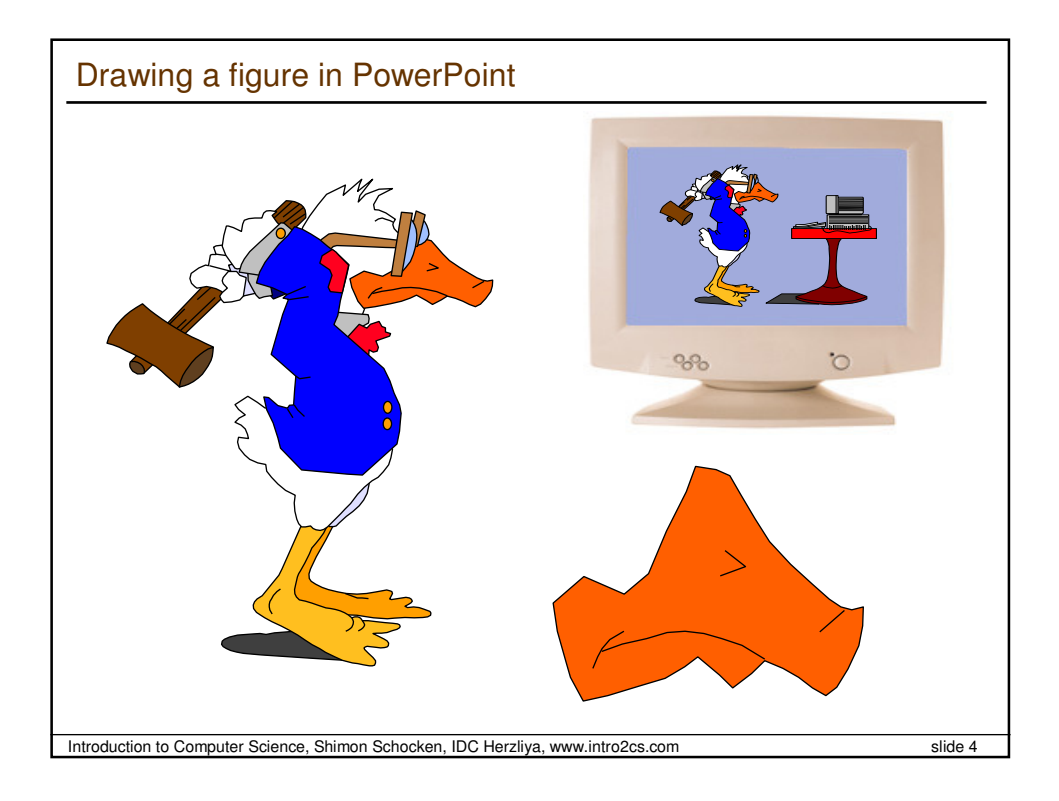

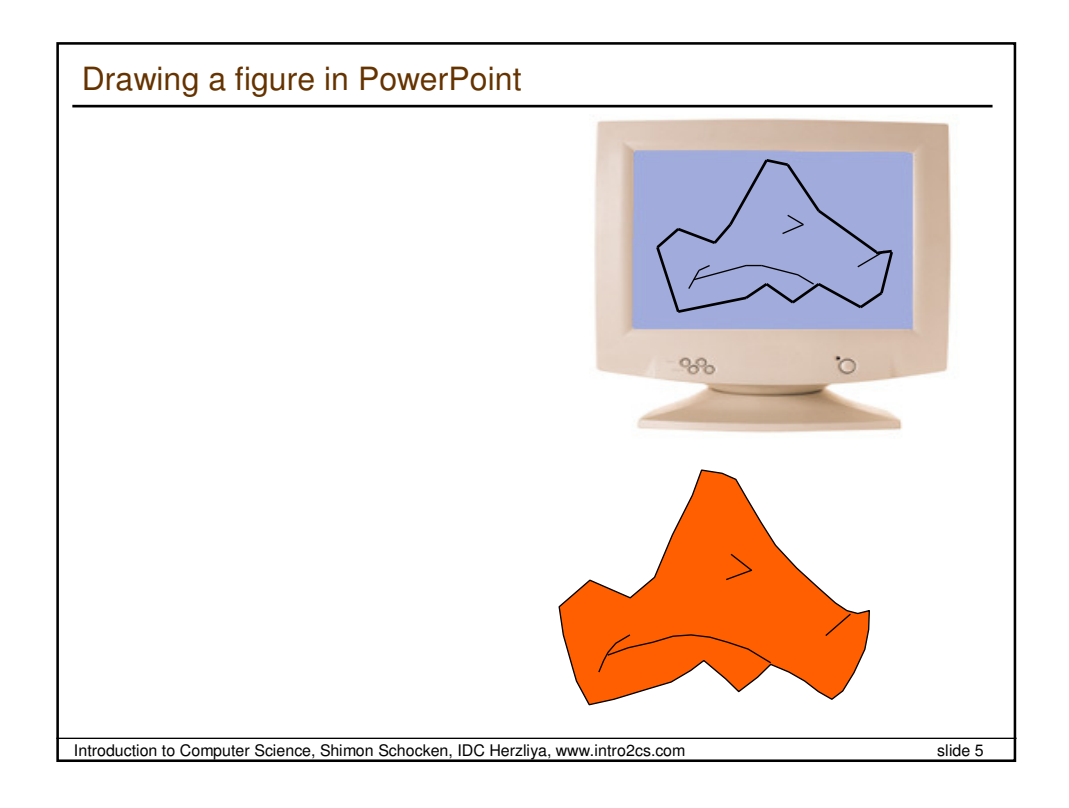

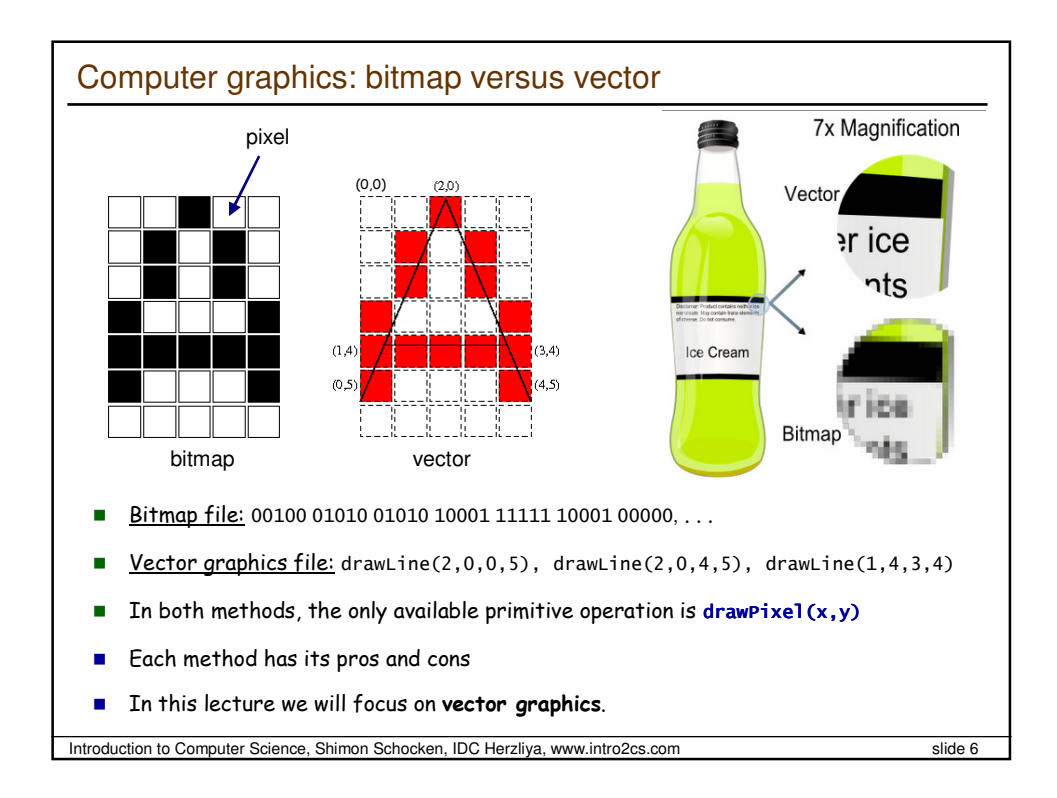

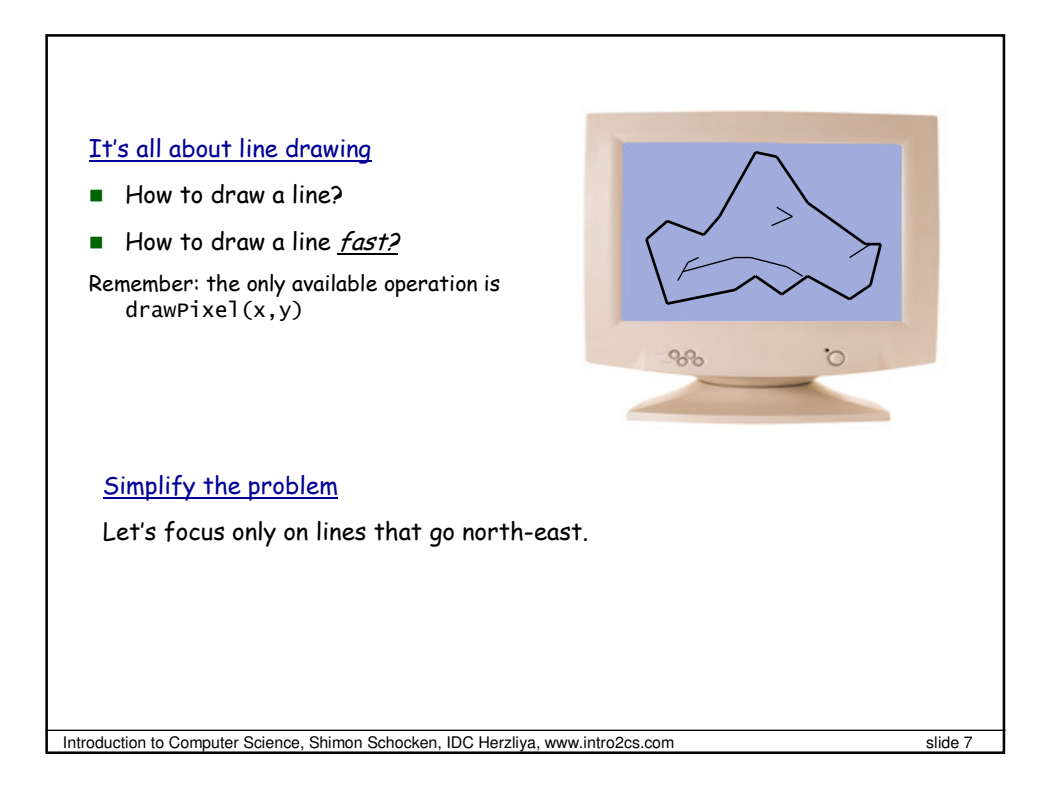

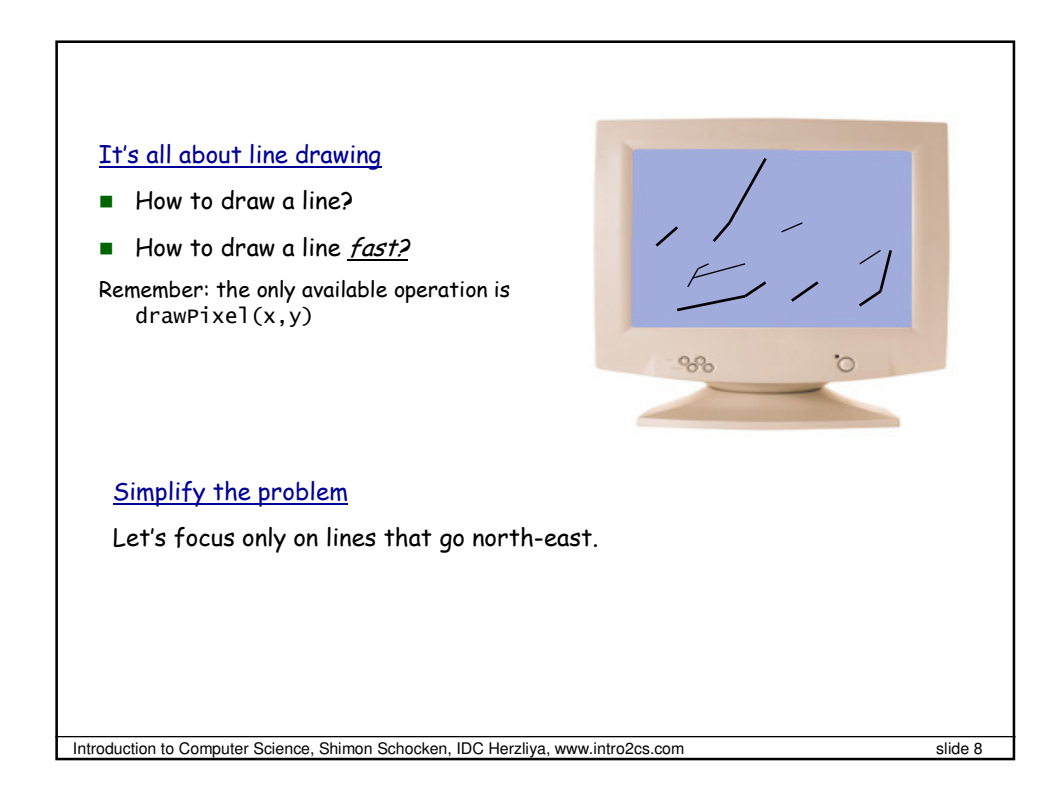

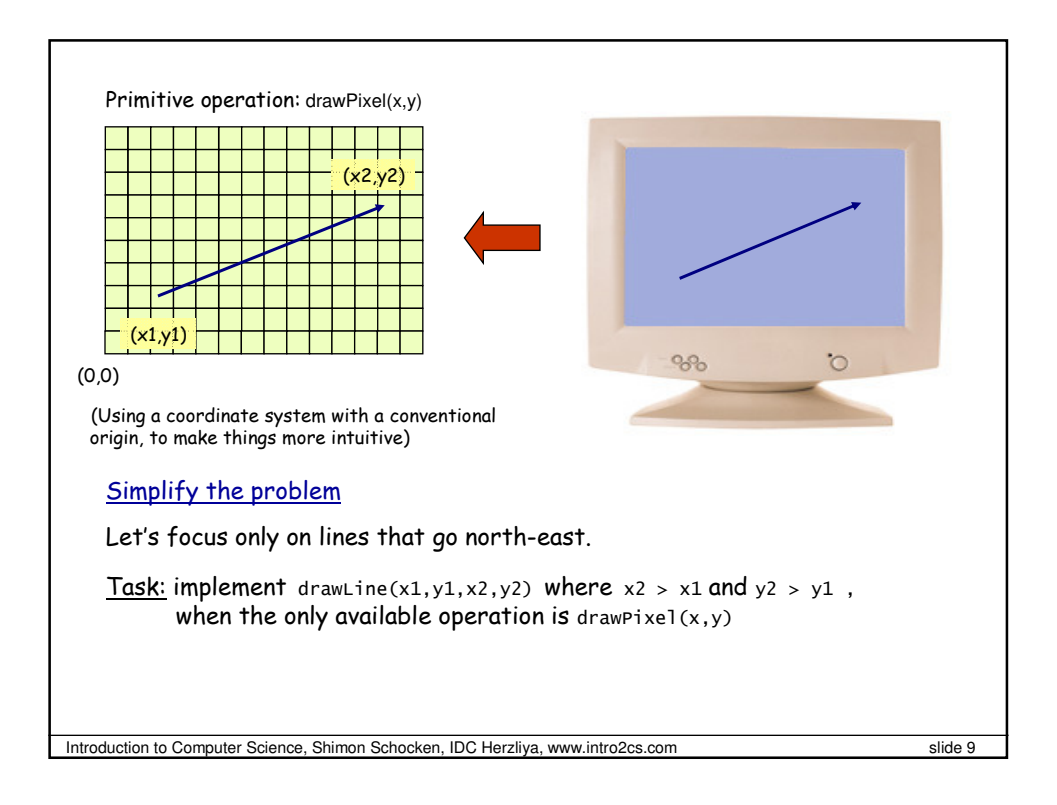

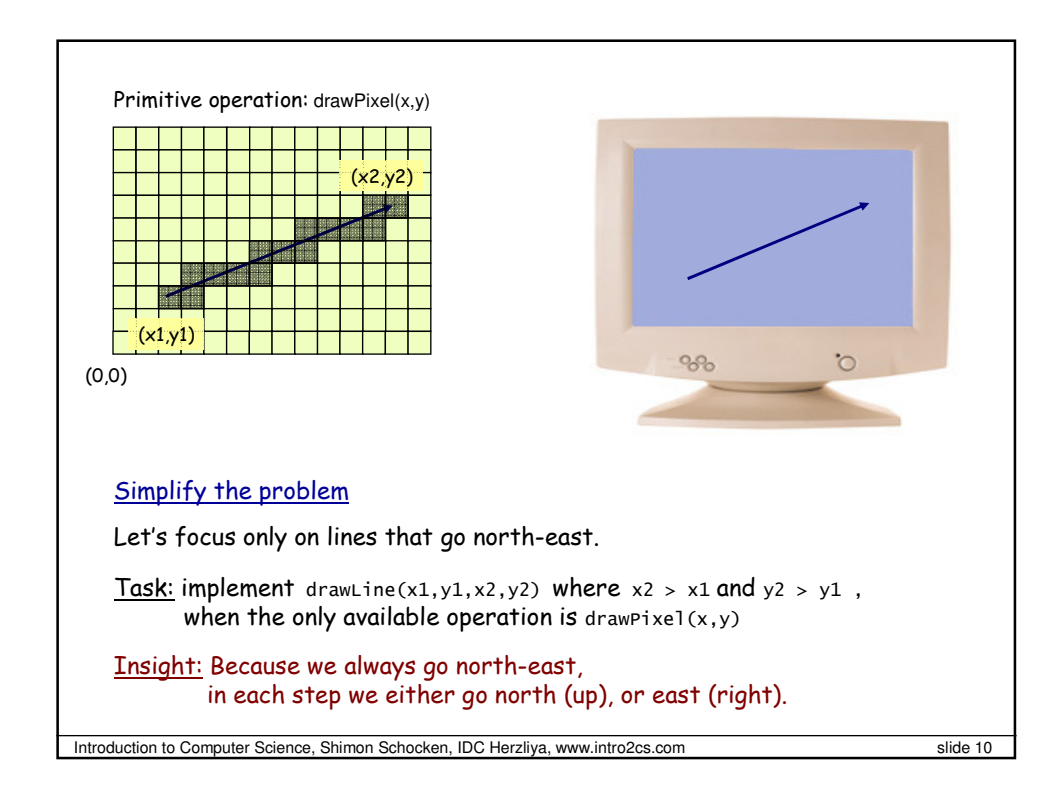

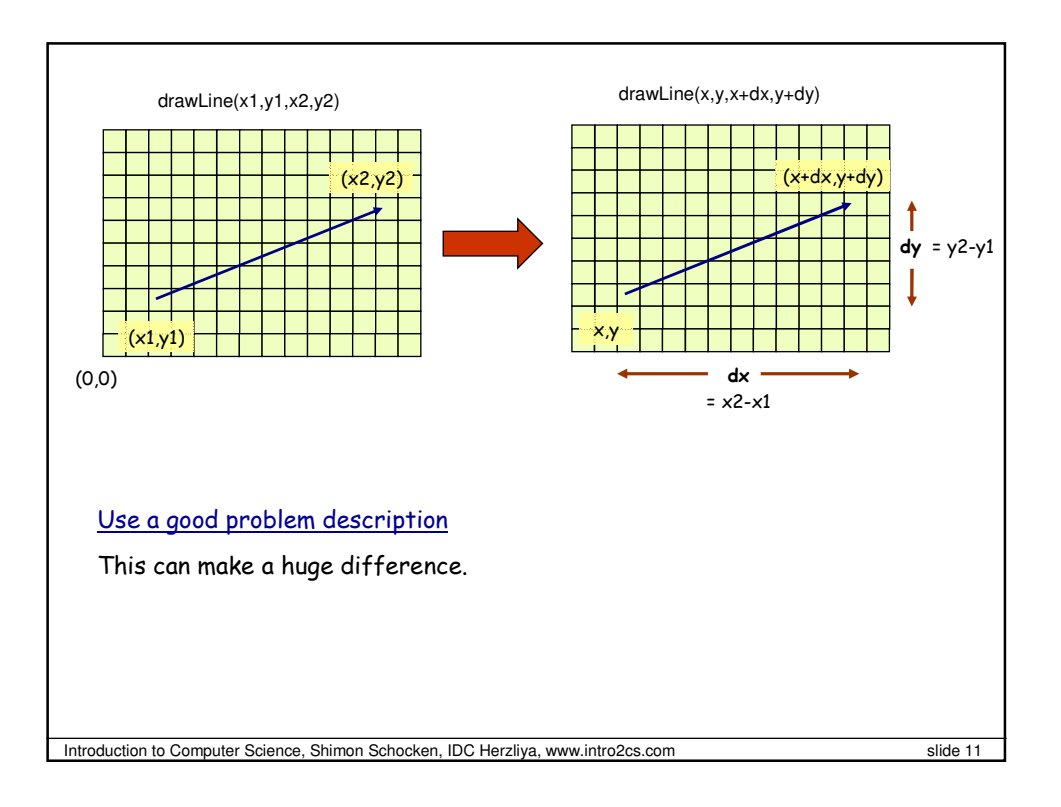

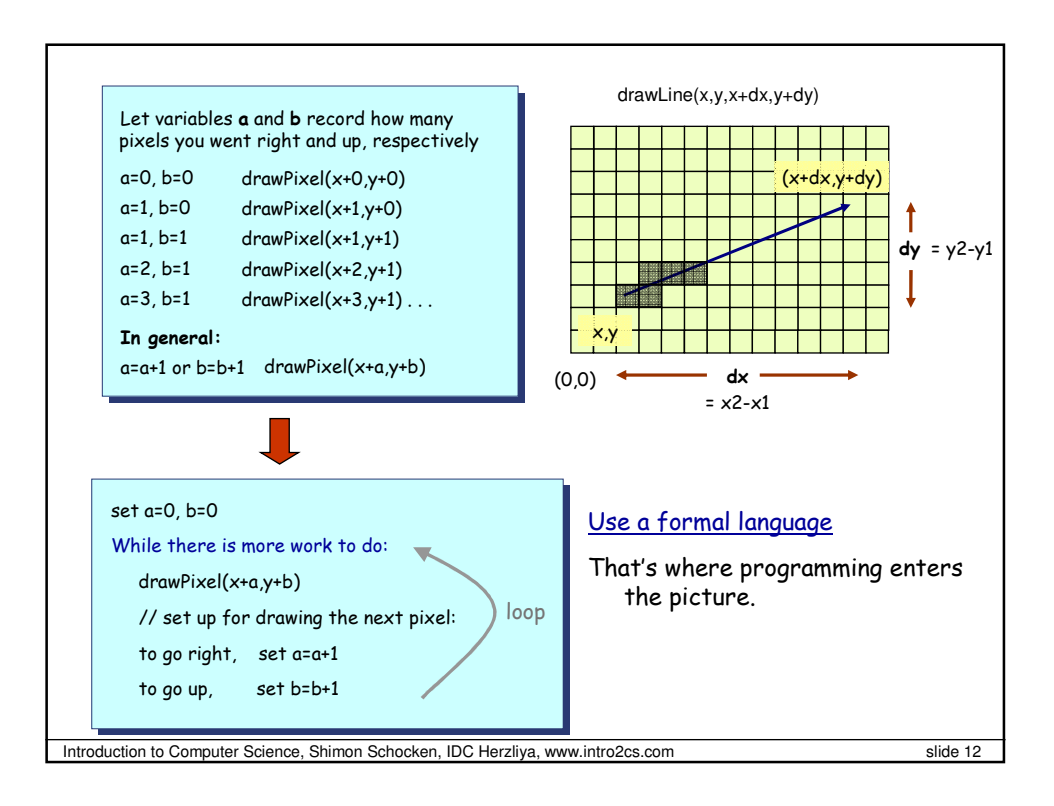

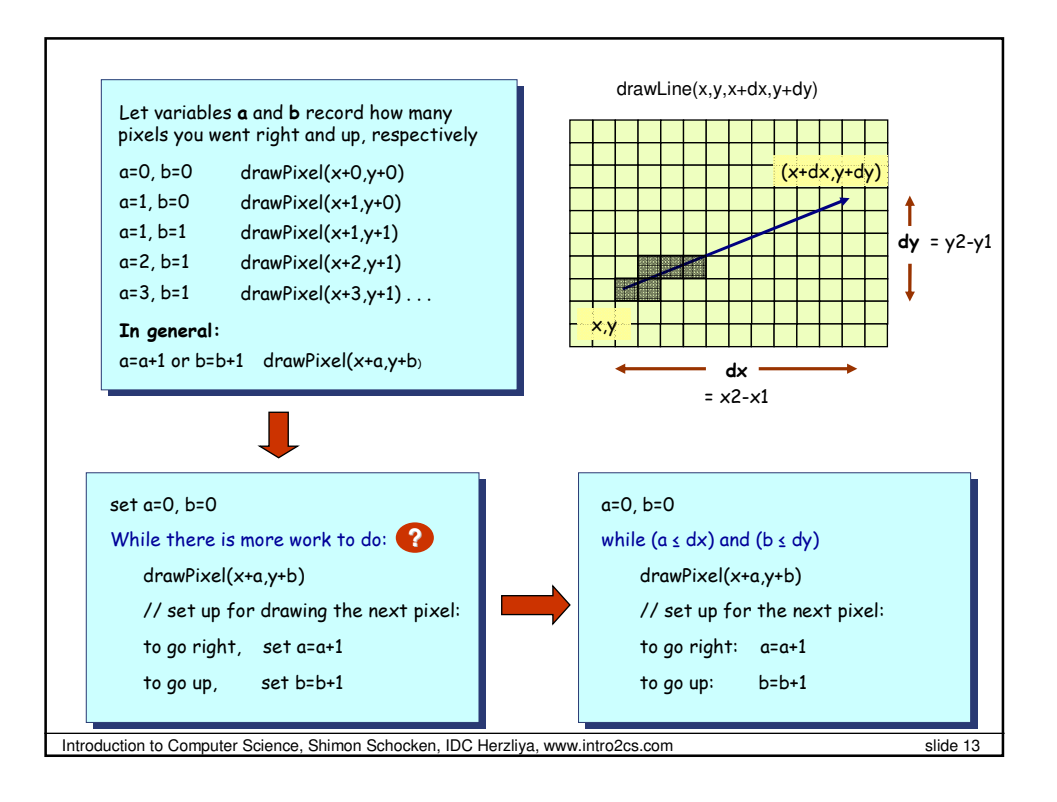

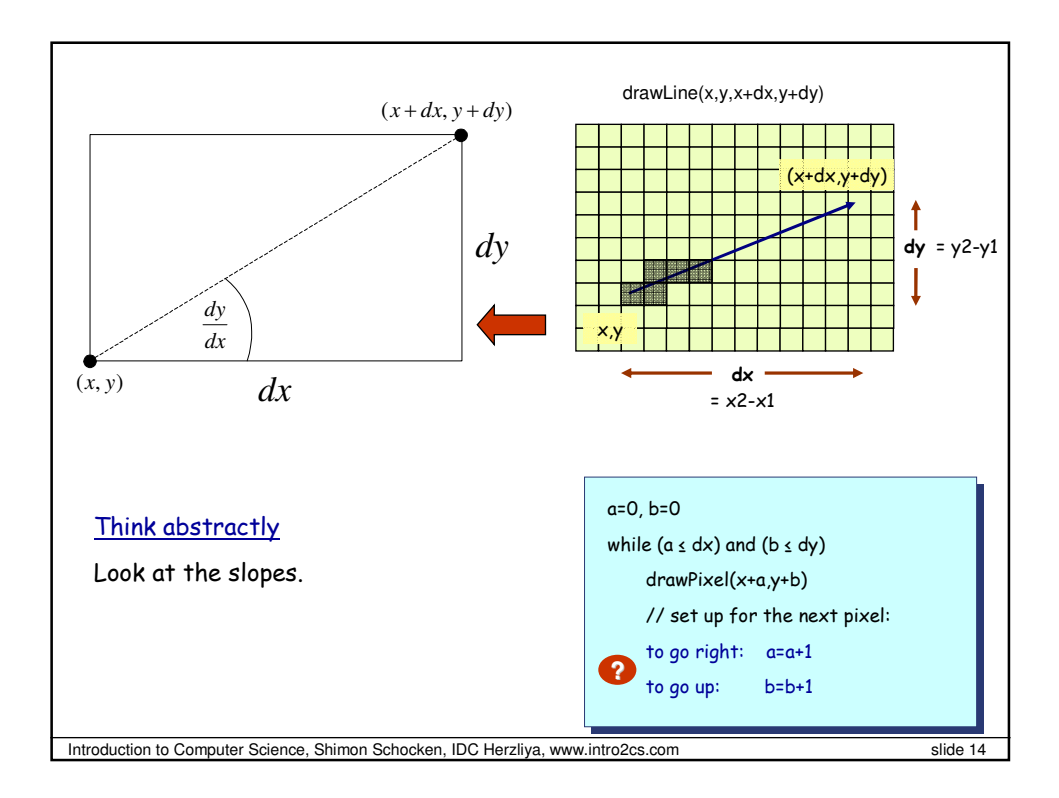

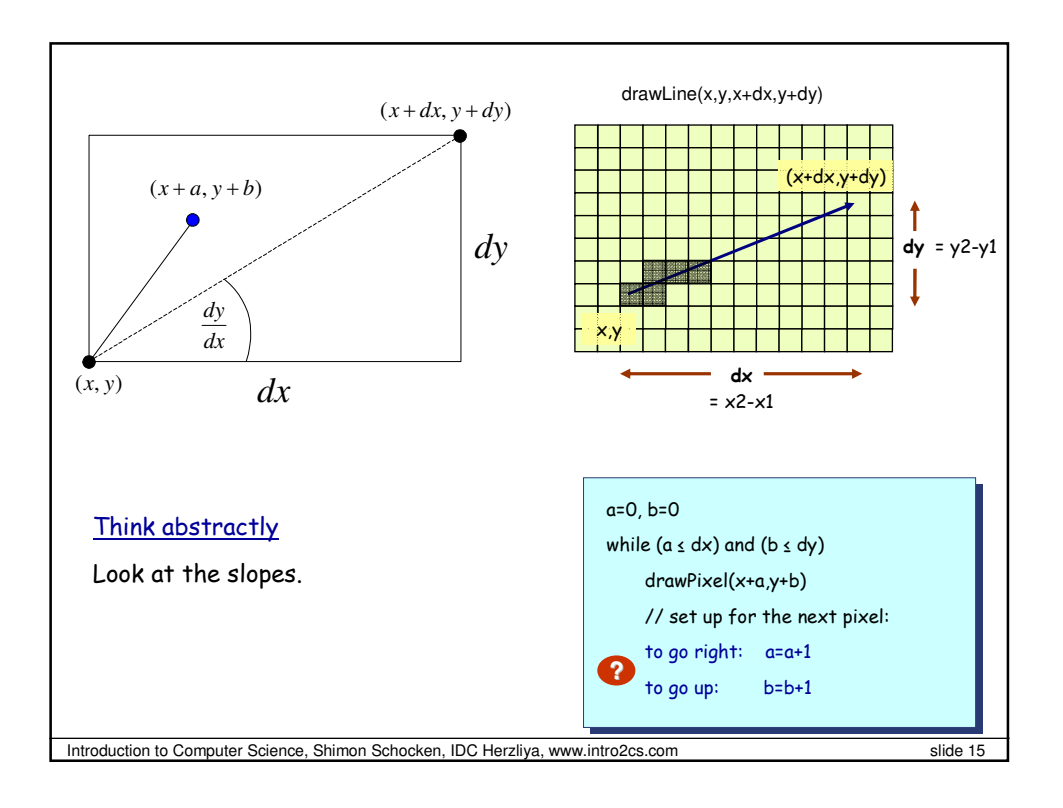

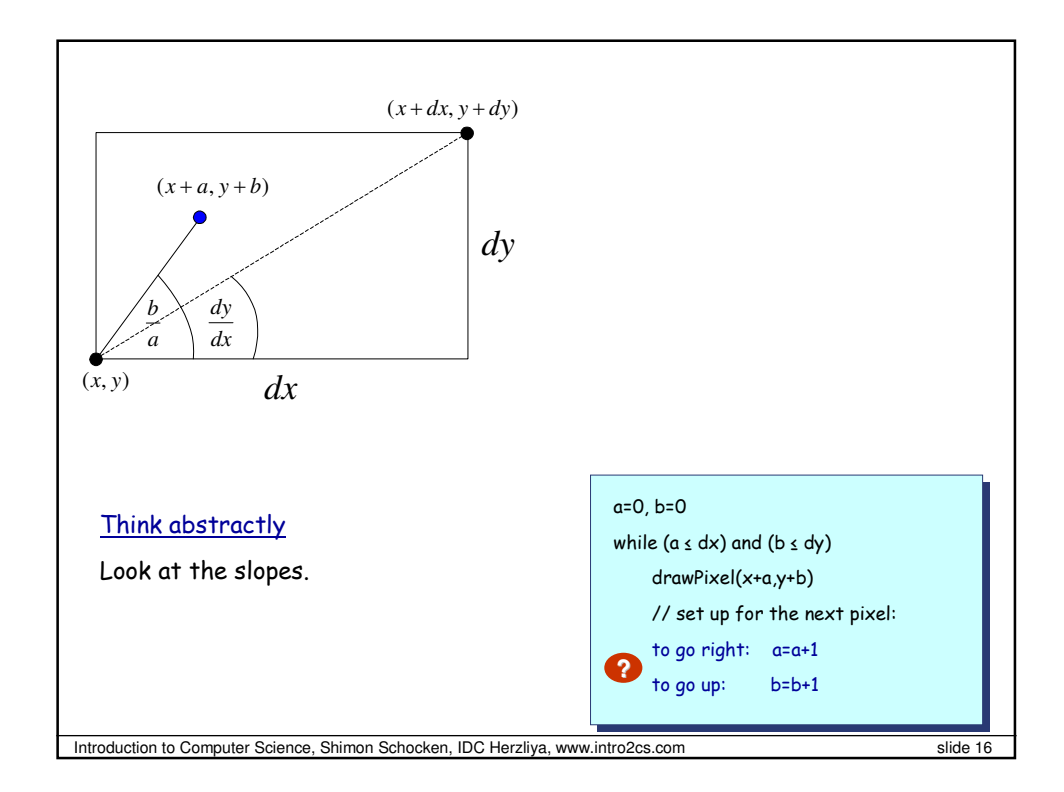

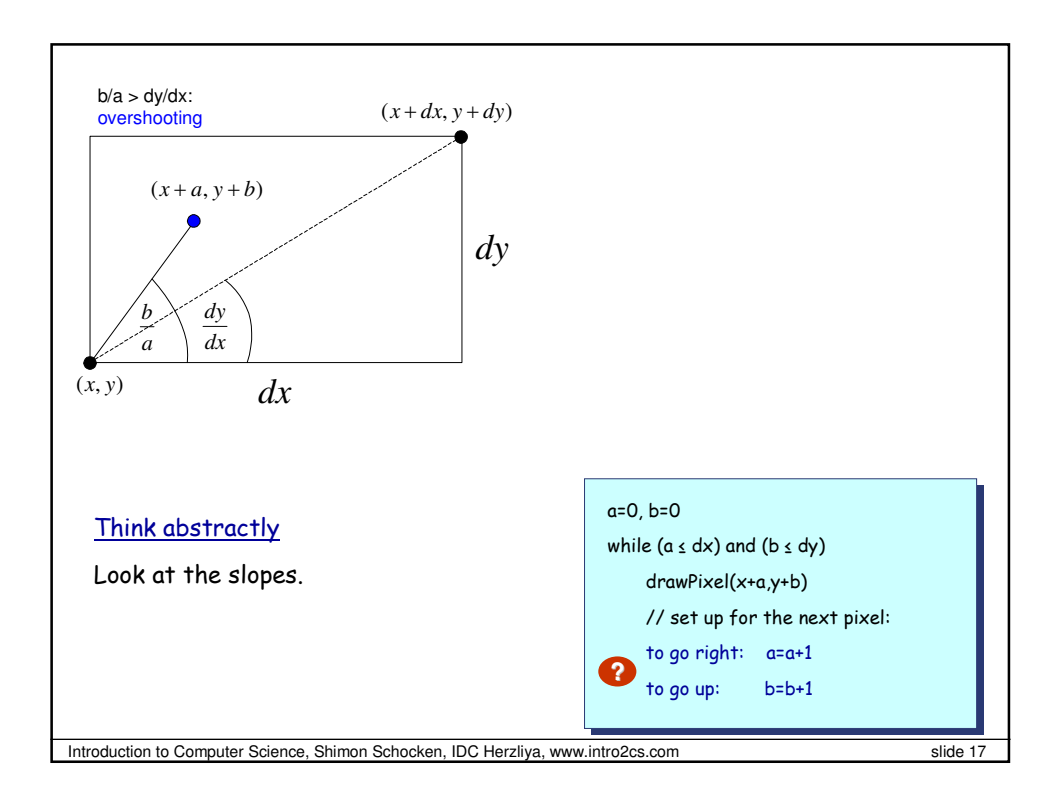

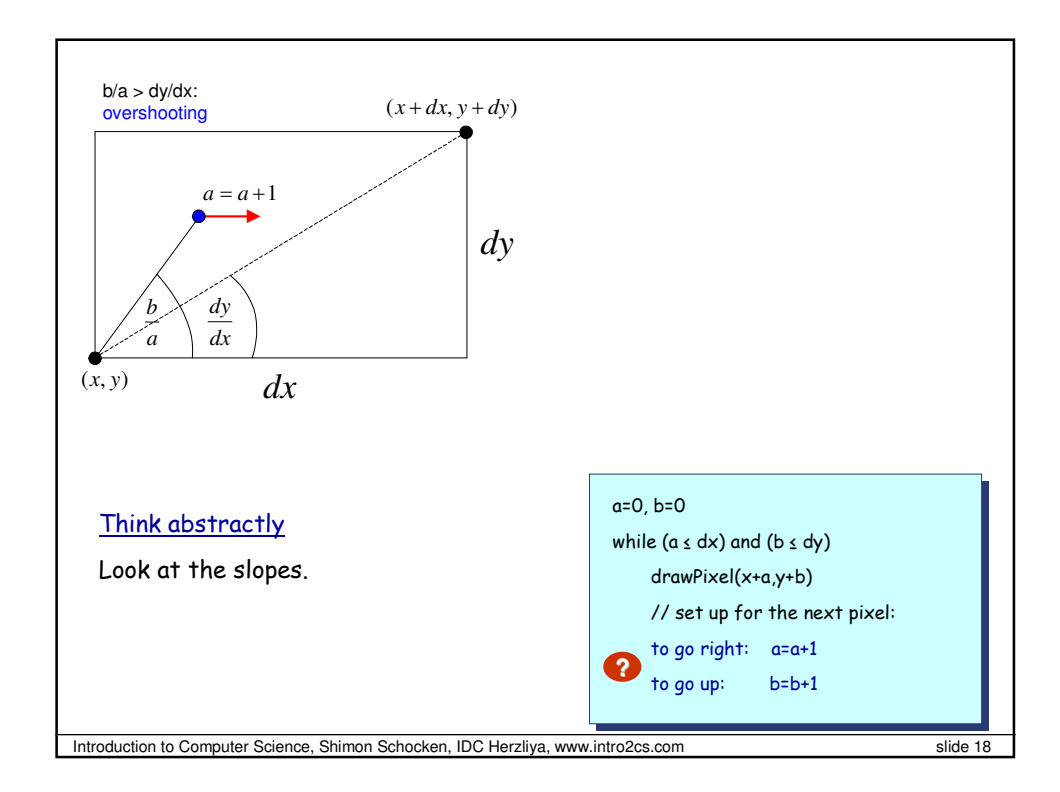

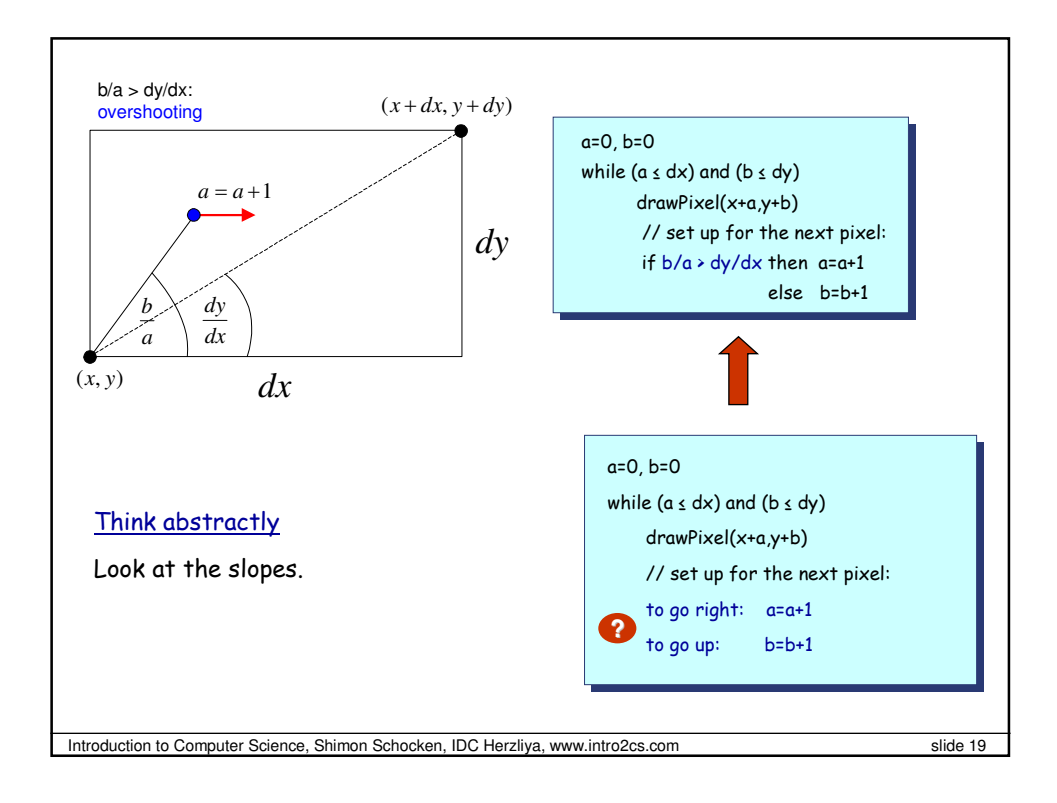

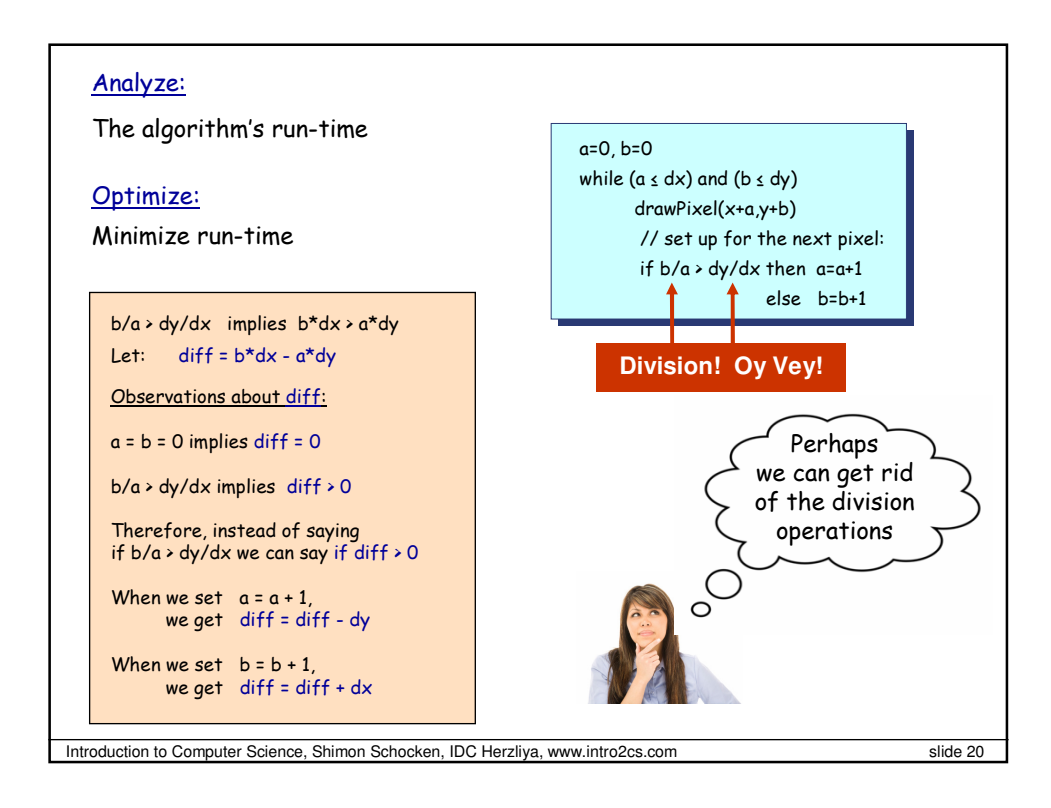

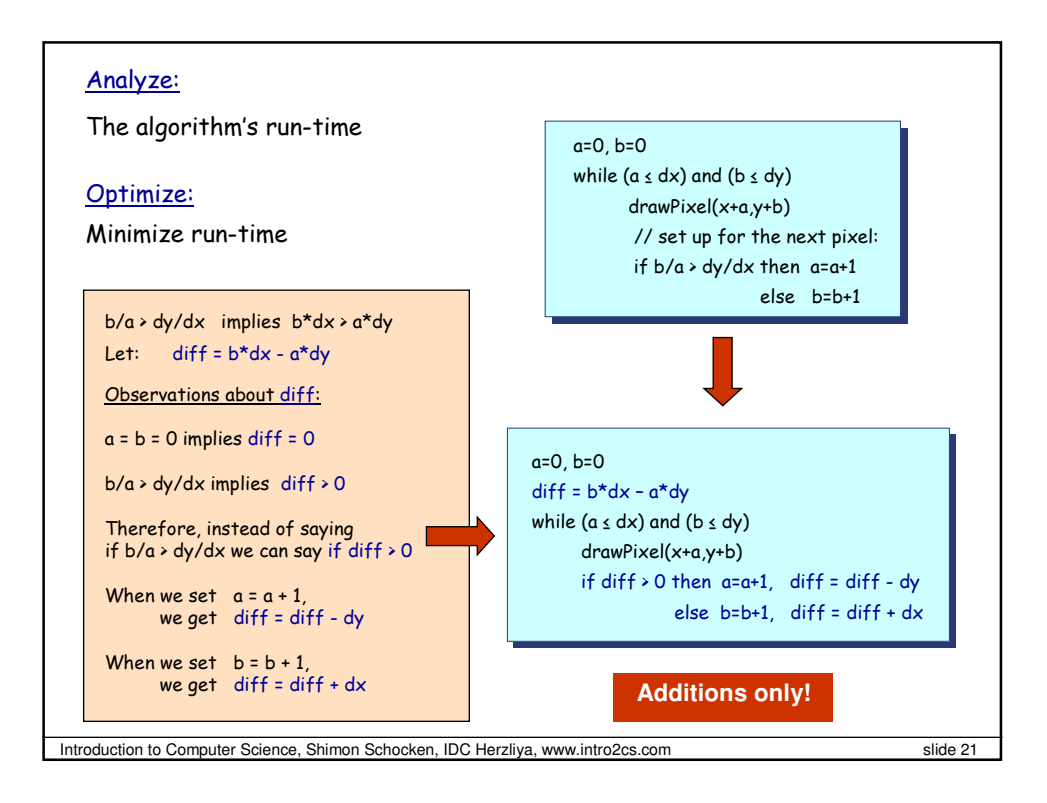

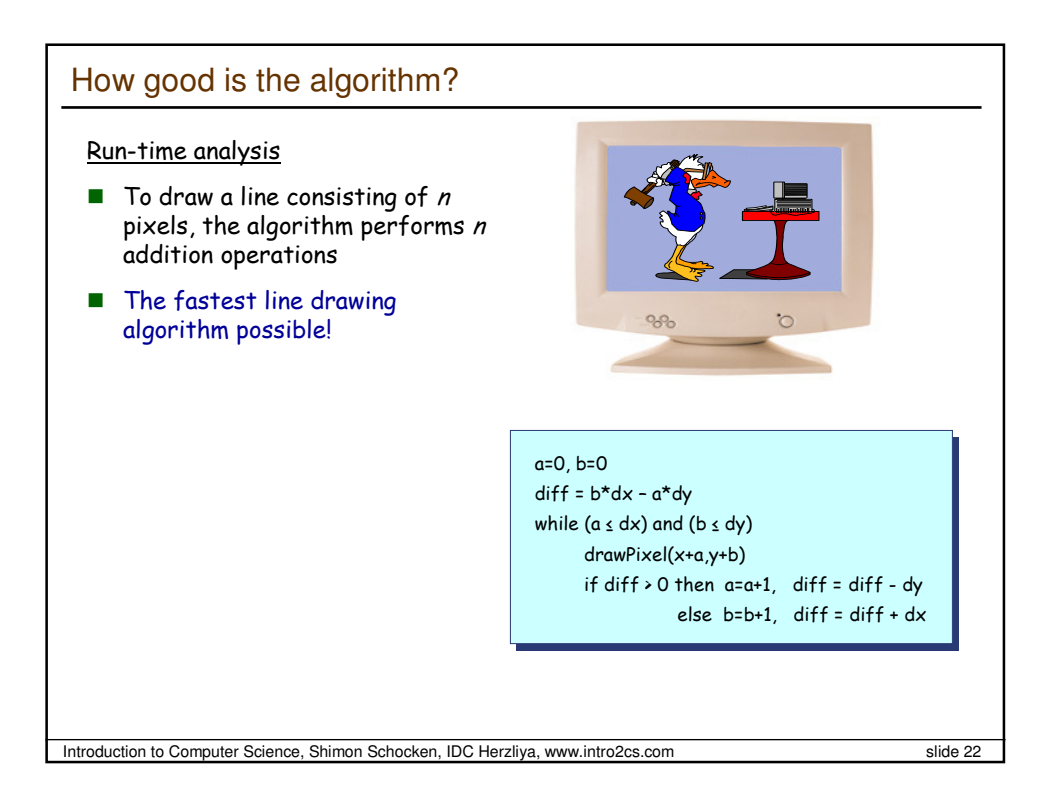

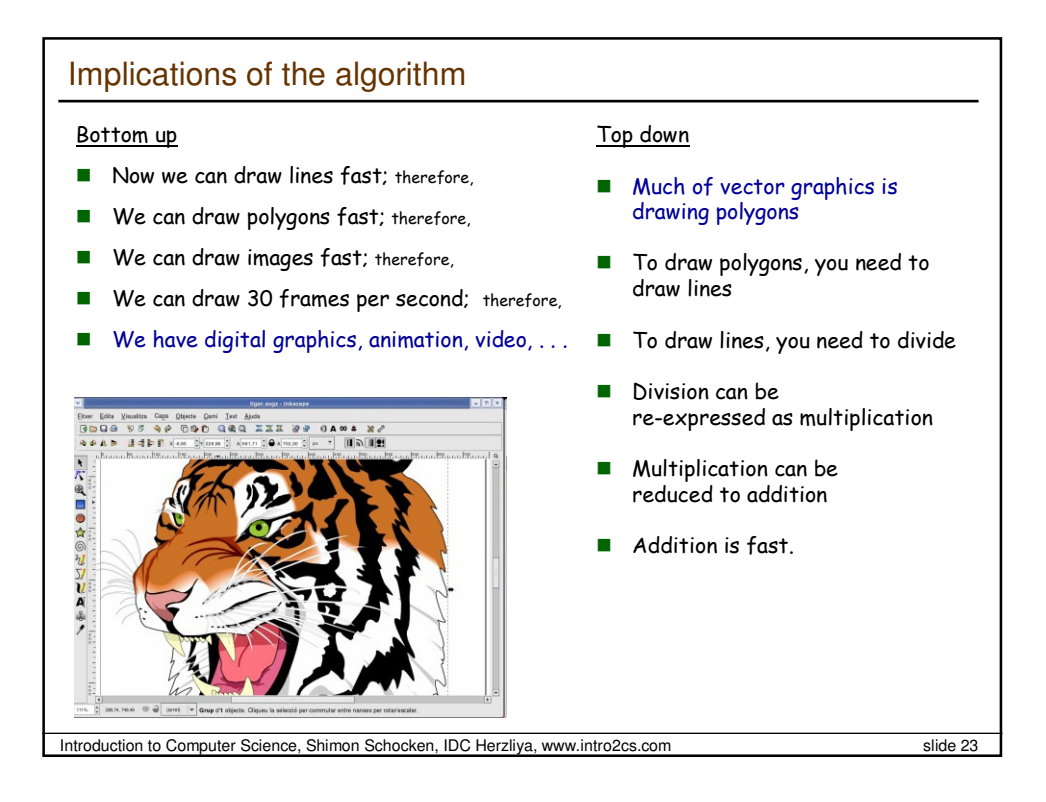

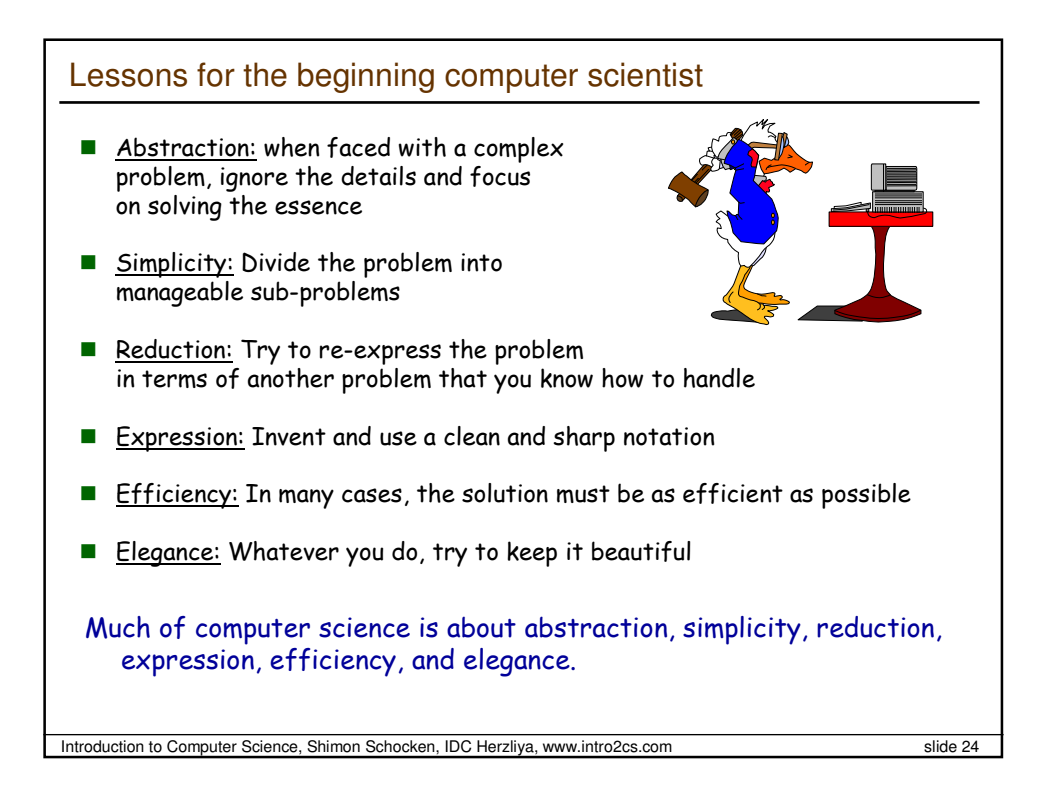

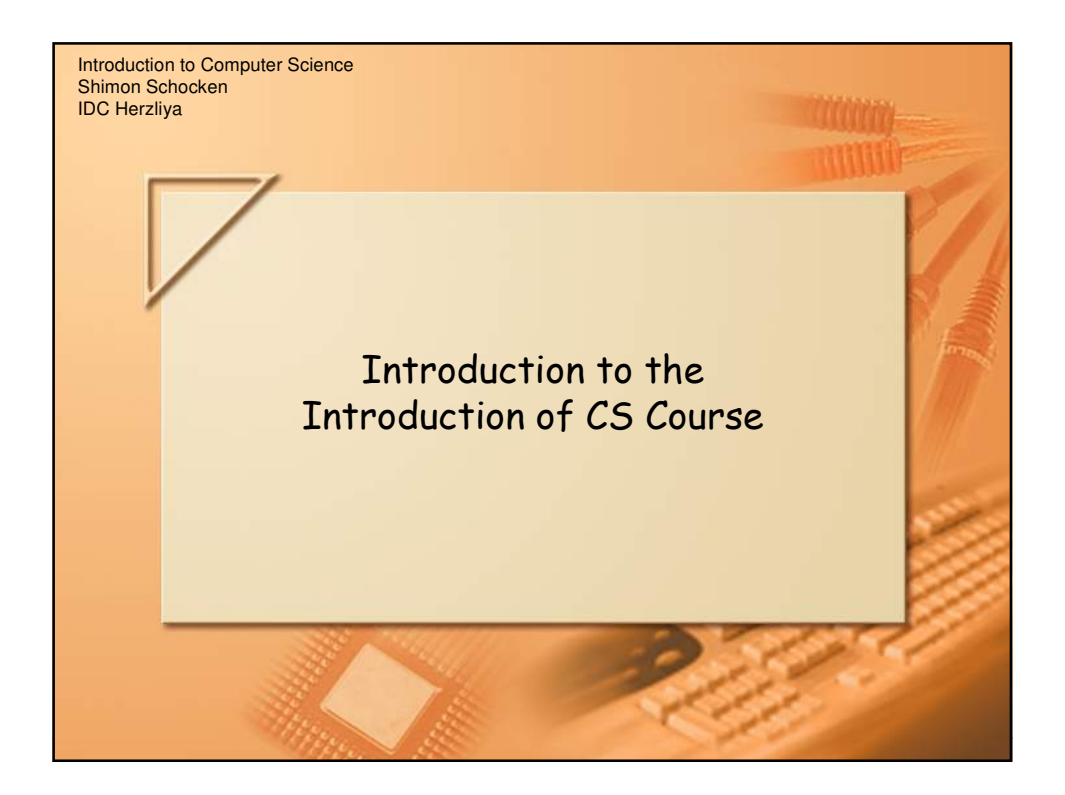

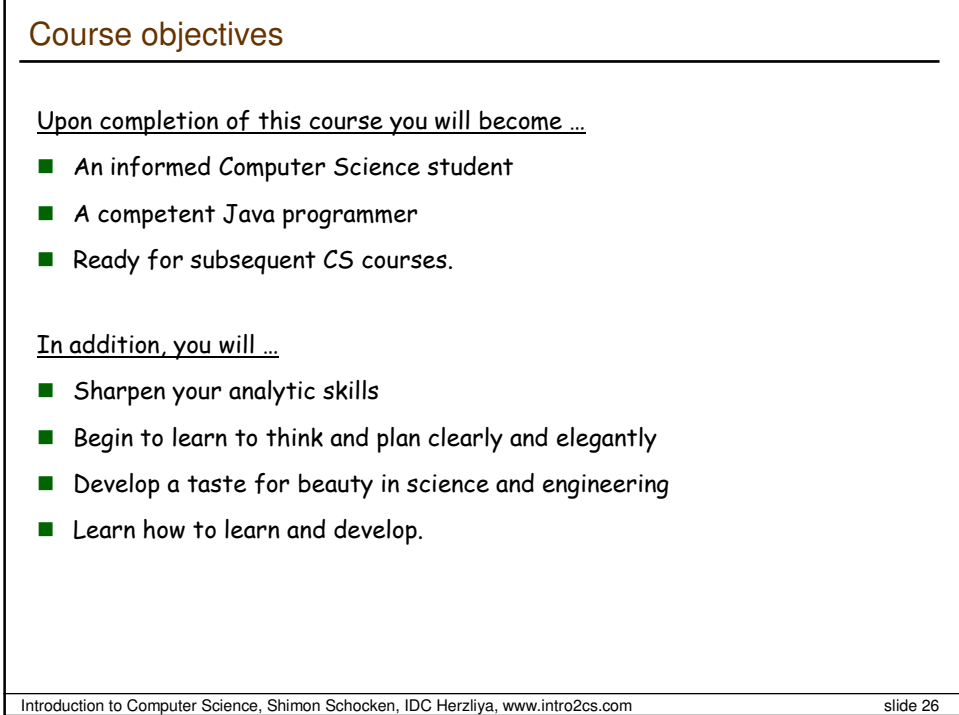

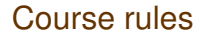

Requirements

- Attend / follow two weekly lectures + one weekly recitation
- Read the assigned pages in the text book
- Submit a weekly homework assignment
- Visit the course web site at least once a day
- **Important:** the only formal and abiding channel of communications between the course team and the students is the course web site.

How to ask questions and get help (after class)

- Post your question on the course web site you'll get an answer within  $24$ hours
- $\blacksquare$  The answer will be posted by the course team, or by another student
- Think twice before you post anything
- Visit the lab in the days/times listed in the course web site; A tutor from the course team will be there to help.

Introduction to Computer Science, Shimon Schocken, IDC Herzliya, www.intro2cs.com slide 27

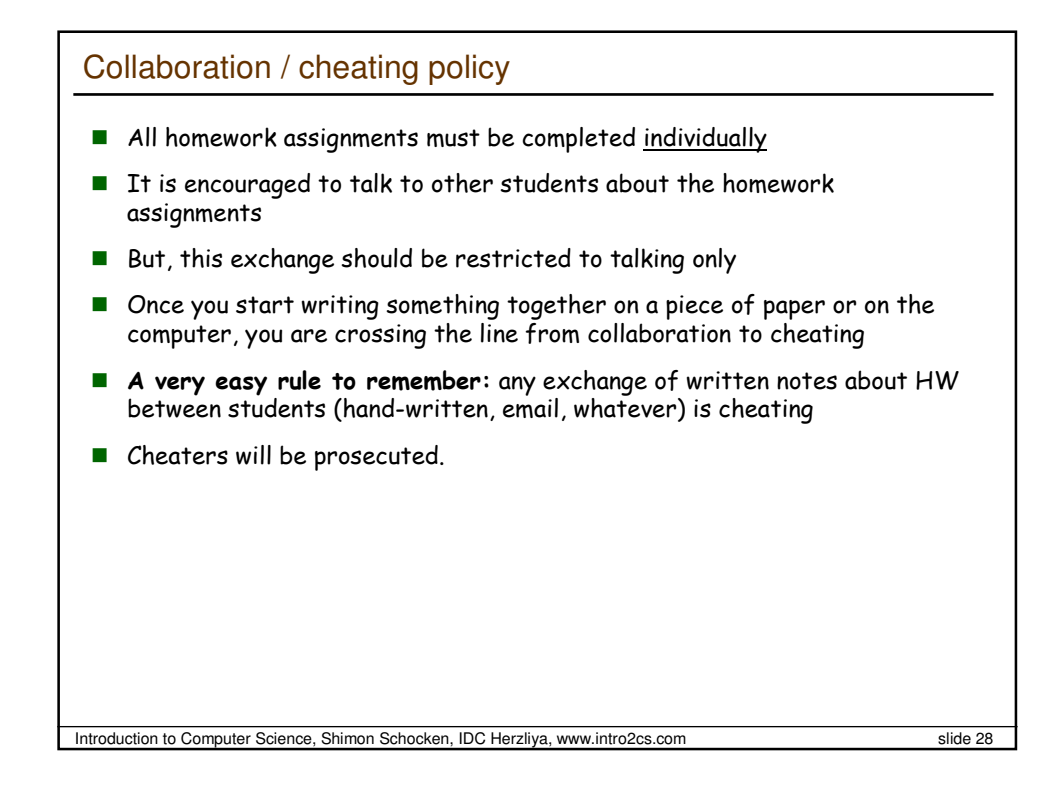

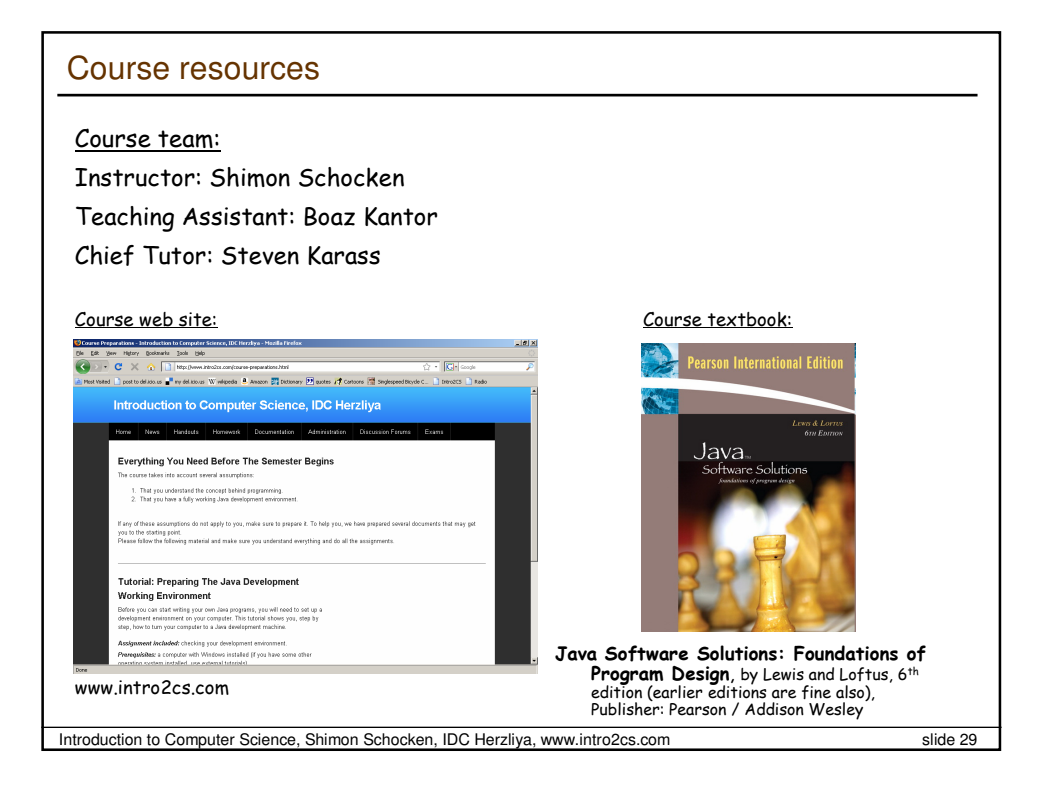

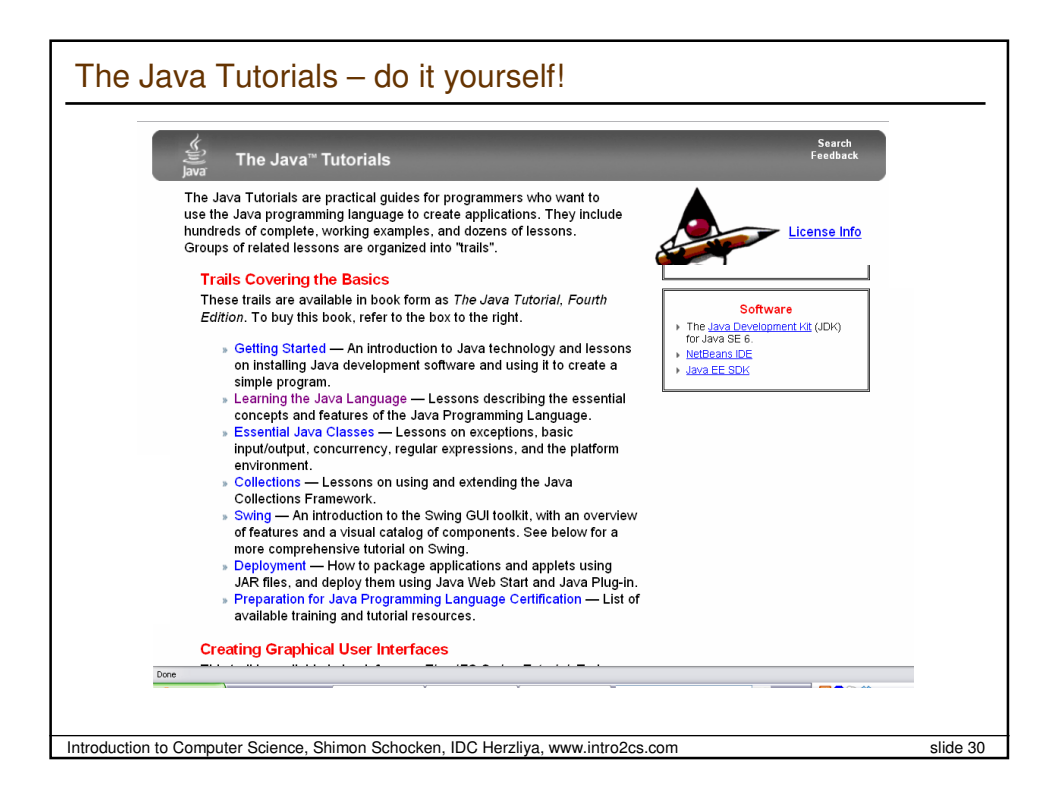